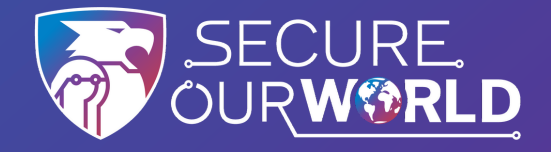

## **¡Siga estos consejos principales para mantenerse seguro en línea!**

# **UTILICE CONTRASEÑAS SEGURAS…**

#### **Sus contraseñas deben ser:**

**Largas**: 16 caracteres como mínimo

**Complejas**: utilice letras mayúsculas y minúsculas, números y símbolos **Únicas**: utilice una contraseña diferente para cada cuenta

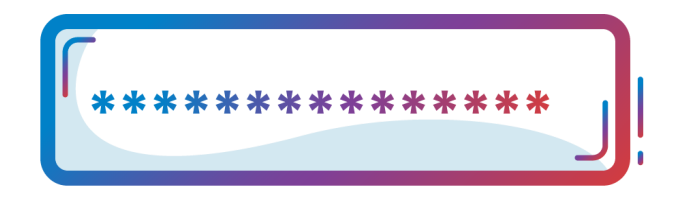

#### **Los administradores de contraseñas pueden:**

- Guardar todas sus contraseñas
- Avisarle cuando sus contraseñas sean débiles o si las ha reutilizado
- Generar contraseñas seguras para usted
- Rellenar automáticamente la información de acceso a sitios y aplicaciones

### **Las señales más comunes de un mensaje**

**de suplantación de identidad incluyen:**

- Lenguaje urgente/alarmante
- Solicitudes de información personal o financiera
- Mala redacción o faltas de ortografía
- Direcciones de correo electrónico o enlaces incorrectos

#### **¿Identificó un mensaje de suplantación de identidad?**

Denúncielo y luego elimínelo

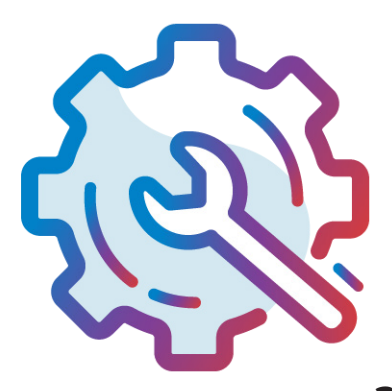

Proporciona **una capa de seguridad adicional** al confirmar su identidad cuando accede a cuentas, por ejemplo, ingresando un código enviado por mensaje de texto a un teléfono o generado por una aplicación de autenticación.

Las actualizaciones de software garantizan que sus dispositivos estén protegidos frente a las amenazas más recientes. ¡Active las **actualizaciones automáticas** en la configuración de seguridad de su dispositivo o aplicación!

### **… Y UN ADMINISTRADOR DE CONTRASEÑAS**

## **ACTIVE LA AUTENTICACIÓN MULTIFACTOR**

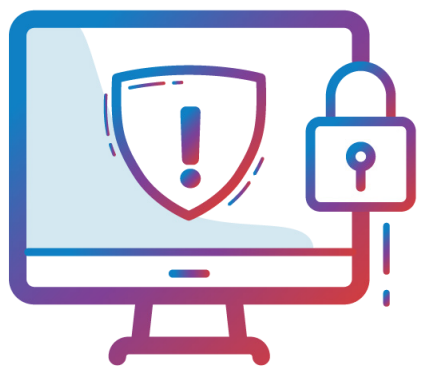

## **RECONOZCA Y DENUNCIE LA SUPLANTACIÓN DE IDENTIDAD**

# **ACTUALICE SU SOFTWARE**